## Bugs & Wish list

Cant add modules in Tiki8 | Tiki Wiki CMS Groupware :: Development [Cant add modules in Tiki8](https://dev.tiki.org/item4010-Cant-add-modules-in-Tiki8)

Status

Open

Subject

Cant add modules in Tiki8

Version

8.x

Category

• Usability

Feature

Modules Admin Interface (UI)

Submitted by

SeanBDurkin

Lastmod by

SeanBDurkin

Rating

★★★★★(0) @

Description

I upgraded my Tiki from 4 to 8. Perhaps it was premature to upgrade a busy Tiki with many users to Tiki8. Anyway, I found a few issues. I am not sure if they would be characterised as bugs, or just stuff that has not yet been implmented. Here are the issues:

(1) The login prompt kept floating around the screen, appearing and disappearing in random places at random times, so I went to Admin-Modules to try to fix it.

(2) The next issue, is that in Admin-Modules, the tabs do not work. Clicking on a tab does nothing. Fortunately, I can proceed by clicking on the "No-tabs" button. Good idea that.

(3) Editing the login module didnt seem to help. So I came up with a cunning plan: Delete the module and then add it back in again. In hindsight, that was a pretty risky thing to do in beta software.

(4) I deleted the login module, but now I cannot add it back in! According to the instruction text, new modules can be dragged from the "All Modules" tab. But this either doesnt work or has not yet been implemented.

My Tiki is at <http://lockbox.seanbdurkin.id.au>

## Workaround

I realise that I will still be able to login by manually navigating to  $\sim$ /tiki-login scr.php , but that is not a viable solution for my 80+ users. So I need some basic advice. Here are my options as I see them:

(Option One): Roll back to Tiki 4? Rolling back seems to be risky and time-consuming. (Option Two): Some kind of direct SQL to add the login module back in? (Option Three): Post an apology to my users, and wait for a correction or progress in

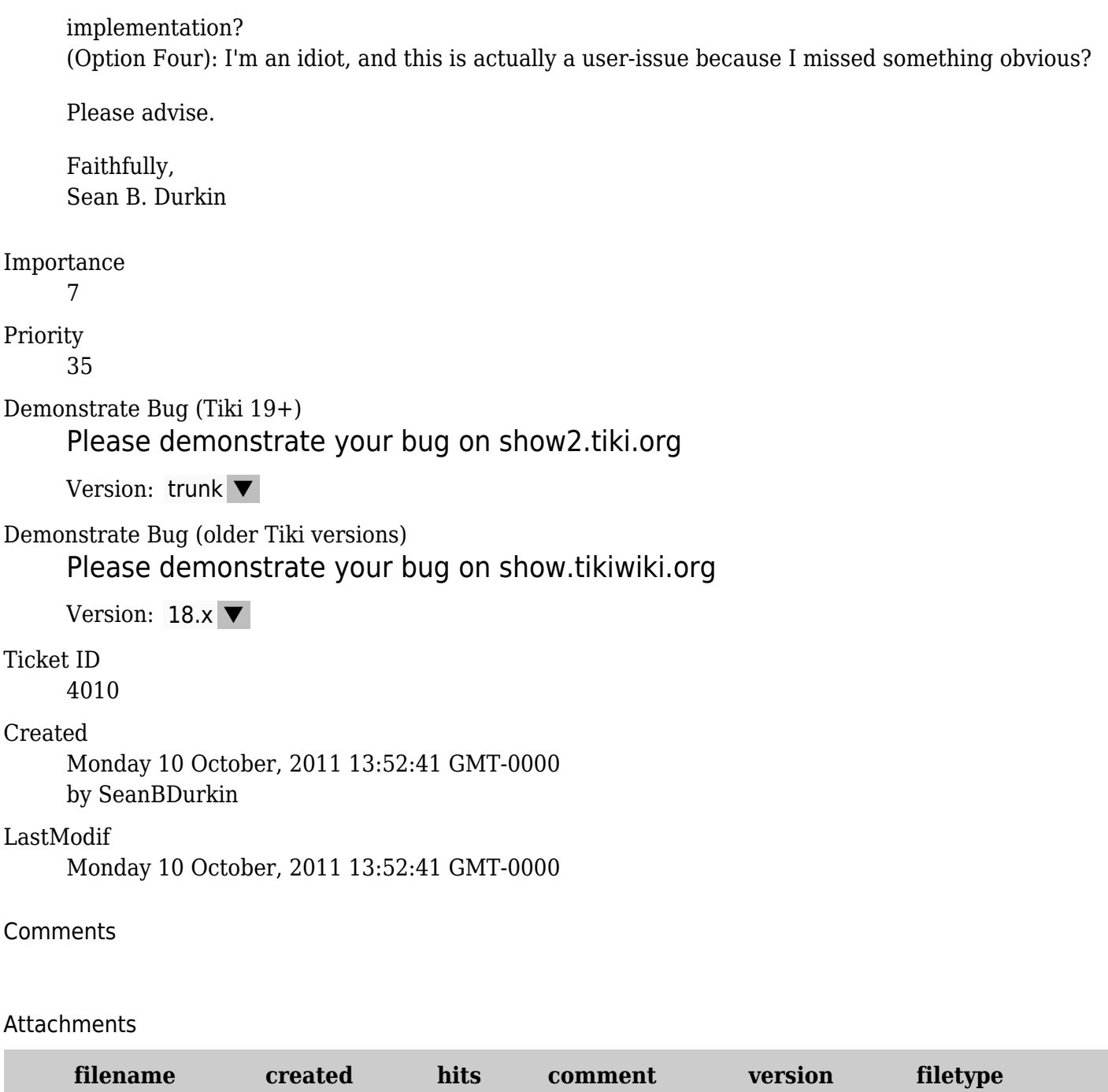

No attachments for this item

The original document is available at <https://dev.tiki.org/item4010-Cant-add-modules-in-Tiki8>